ORACLE

# MySQL 5.7 + JSON

Morgan Tocker MySQL Product Manager

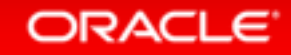

Copyright  $©$  2015 Oracle and/or its affiliates. All rights reserved. |

### Safe Harbor Statement

The following is intended to outline our general product direction. It is intended for information purposes only, and may not be incorporated into any contract. It is not a commitment to deliver any material, code, or functionality, and should not be relied upon in making purchasing decisions. The development, release, and timing of any features or functionality described for Oracle's products remains at the sole discretion of Oracle.

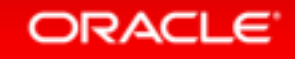

# Today's Agenda

## 1 Introduction

- 2 Core New JSON Features
- **3** To JSON or !JSON?

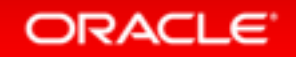

# MySQL 5.7 - The Team

- 2x Engineering Staff
- **3x** QA Staff
- **2x** Support Staff

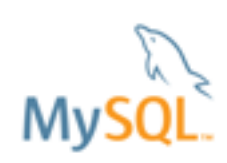

**Jan 2010 2015**

Release Process

# Labs.  $\longrightarrow$  DMRs  $\longrightarrow$  RCs  $\longrightarrow$  GA You are here

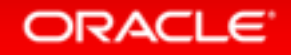

Copyright  $\odot$  2015 Oracle and/or its affiliates. All rights reserved. |

# MySQL 5.7 is GA!

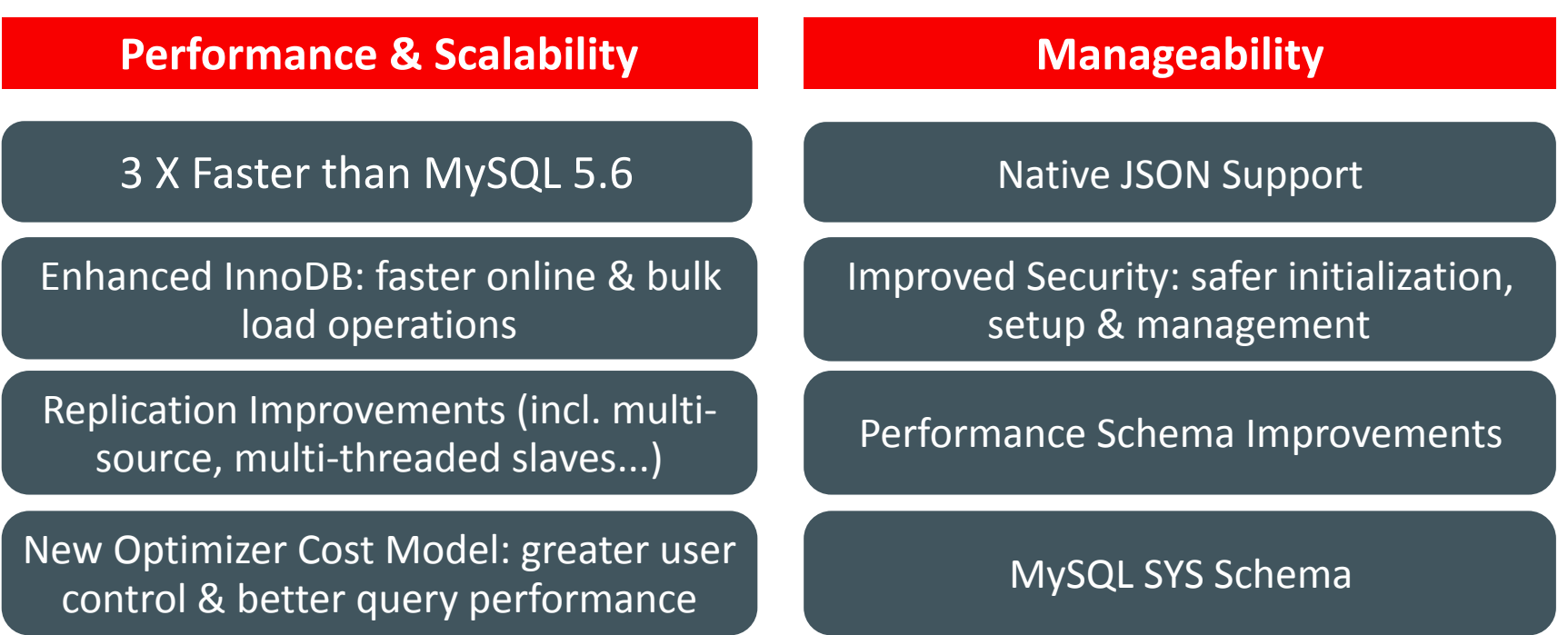

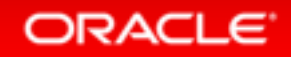

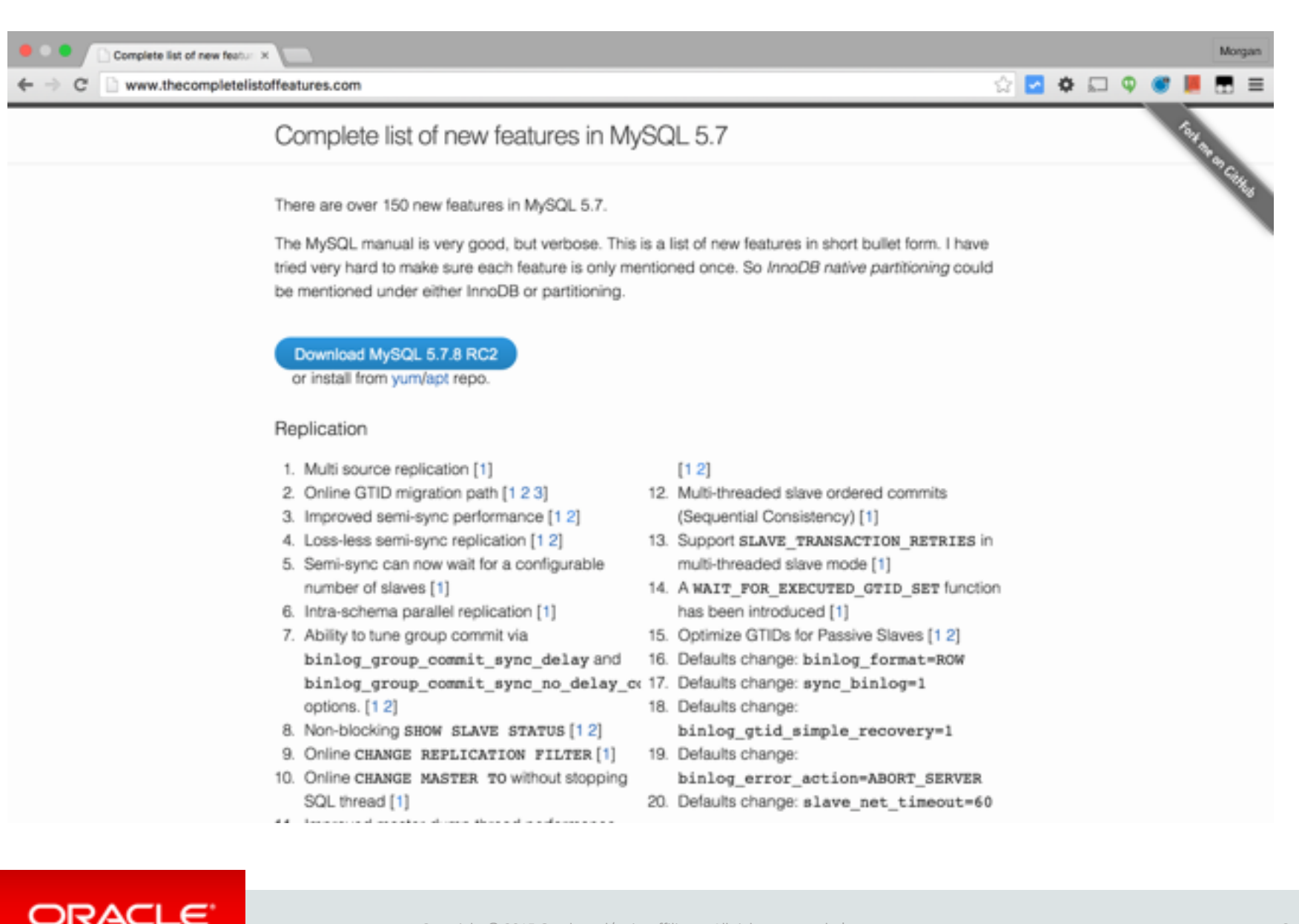

#### Copyright © 2015 Oracle and/or its affiliates. All rights reserved. | 8

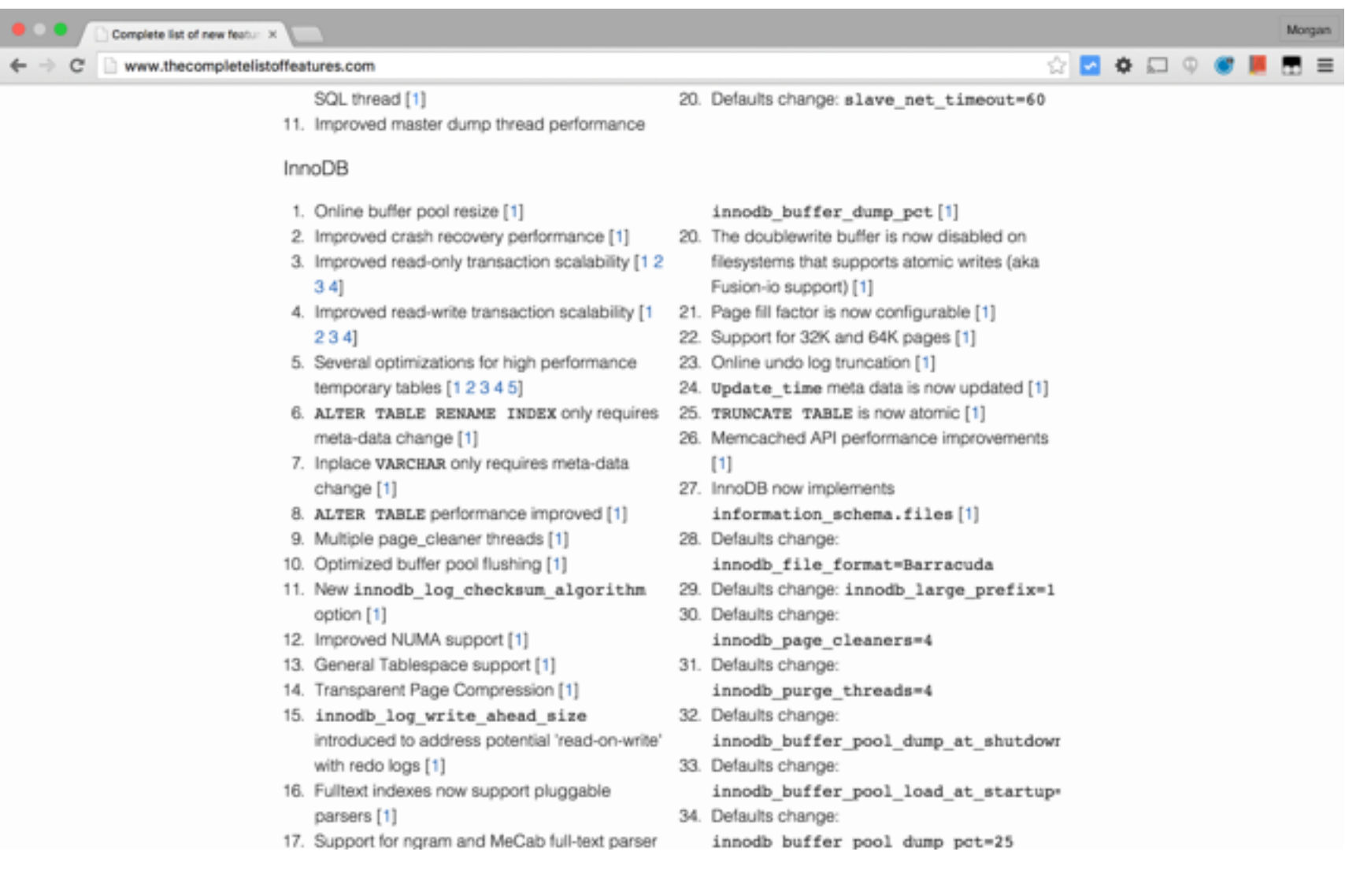

#### Copyright © 2015 Oracle and/or its affiliates. All rights reserved. | 9

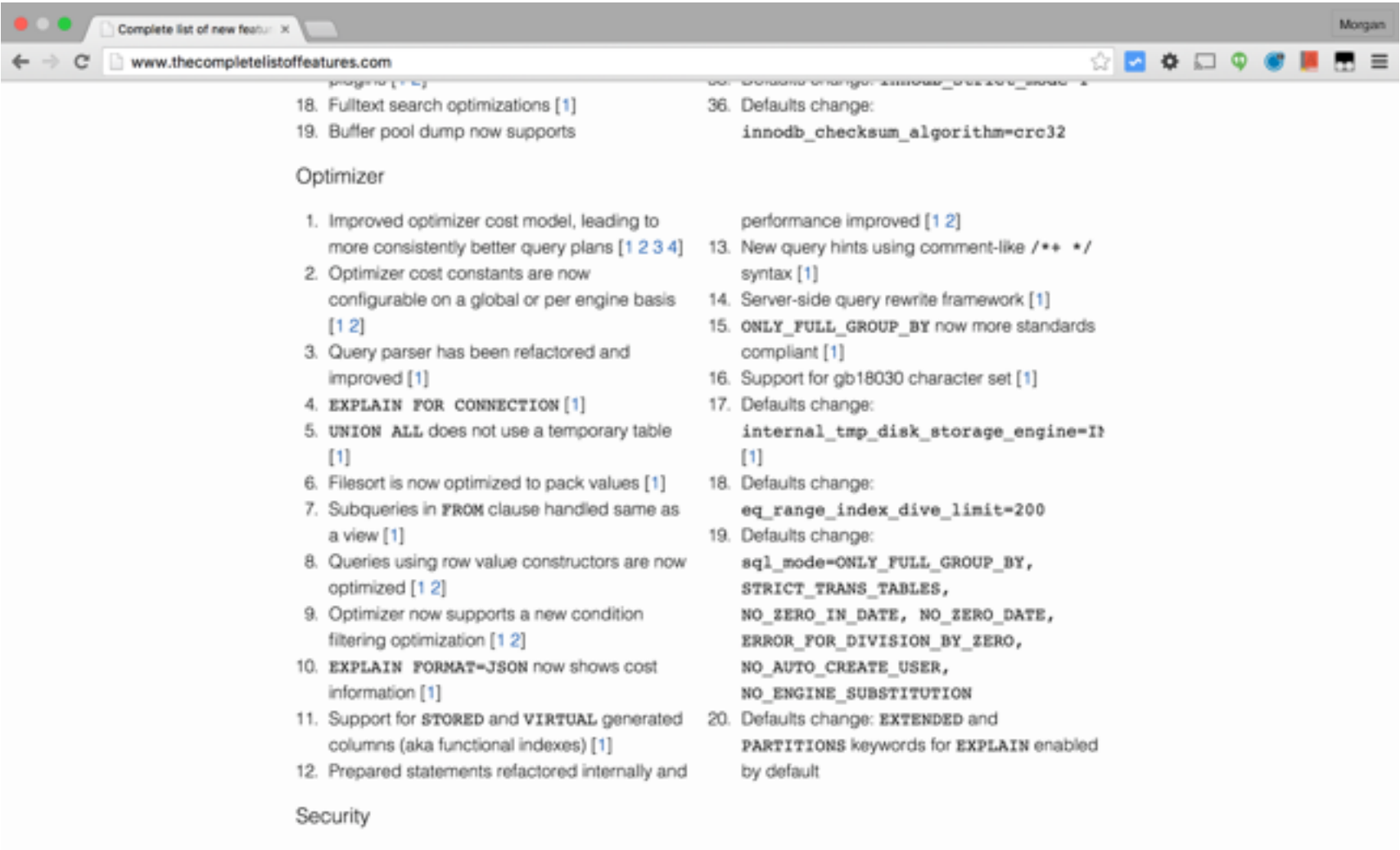

1. Username size increased to 32 characters [1]

installation

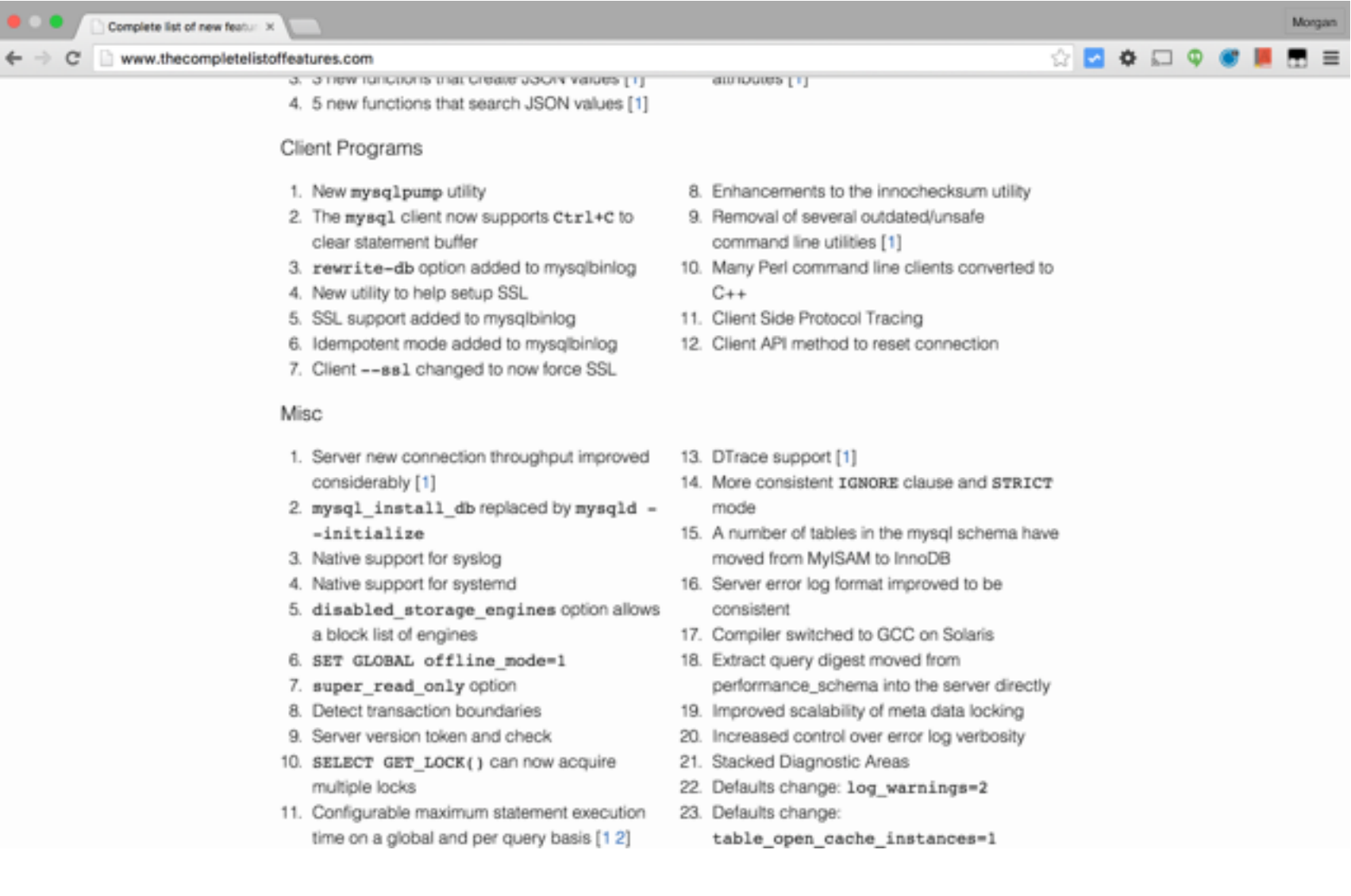

# **MySQL Enterprise Edition**

**NEW!** MySQL Enterprise **Firewall** 

**Block SQL Injection Attacks** Intrusion Detection

### MySQL Enterprise **Encryption**

Public/Private Key Cryptography Asymmetric Encryption Digital Signatures, Data Validation

### MySQL Enterprise **Authentication**

**External Authentication Modules** Microsoft AD, Linux PAMs

#### MySQL Enterprise **Audit**

User Activity Auditing, Regulatory **Compliance** 

**MySQL Enterprise Monitor** 

Changes in Database Configurations, Users Permissions, Database Schema, Passwords

#### MySQL Enterprise Backup

Securing Backups, AES 256 encryption **MySQL Enterprise Support** 

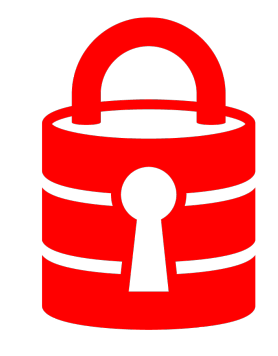

More information available at : http://www.mysql.com/products/enterprise/

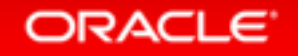

# Today's Agenda

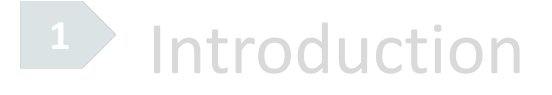

2 Core New JSON Features

**3** To JSON or !JSON?

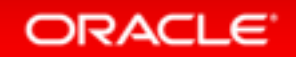

# Core New JSON features in MySQL 5.7

- 1. Native JSON datatype
- 2. JSON Functions
- 3. Generated Columns

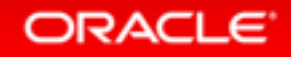

### The JSON Type

```
CREATE TABLE employees (data JSON);
INSERT INTO employees VALUES ('{"id": 1, "name": "Jane"}');
INSERT INTO employees VALUES ('{"id": 2, "name": "Joe"}');
```

```
SELECT * FROM employees;
+---------------------------+ 
  | data | 
+---------------------------+ 
  | {"id": 1, "name": "Jane"} | 
 | {"id": 2, "name": "Joe"} | 
+---------------------------+ 
2 rows in set (0,00 sec)
```
# **JSON Type Tech Specs**

- utf8mb4 character set
- Optimized for read intensive workload
- Parse and validation on insert only
- Fast access to array cells by index

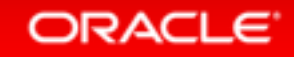

# JSON Type Tech Specs (cont.)

- Supports all native JSON types
	- Numbers, strings, bool
	- Objects, arrays
- Extended
	- Date, time, datetime, timestamp
	- Other

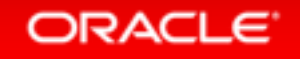

# Advantages over TEXT/VARCHAR

### 1. Provides Document Validation:

**INSERT INTO employees VALUES ('some random text');**

**ERROR 3130 (22032): Invalid JSON text: "Expect a value here." at position 0 in value (or column) 'some random text'.**

2. Efficient Binary Format Allows quicker access to object members and array elements

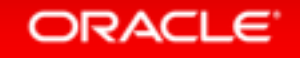

### **JSON Functions**

```
SET @document = '[10, 20, [30, 40]]';
```
**SELECT JSON\_EXTRACT(@document, '\$[1]'); +---------------------------------+ | JSON\_EXTRACT(@document, '\$[1]') | +---------------------------------+ | 20 | +---------------------------------+ 1 row in set (0.01 sec)**

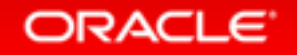

# JSON\_EXTRACT

• Accepts a *JSON Path*, which is similar to a selector:

$$
\mathcal{L}_{\text{Jauer}}^{\text{C}} \circ (\text{I}^{\text{II}} \# type^{\text{II}}) \qquad \text{Mys2L}^{\text{ISON\_EXTRACT}}_{\text{(column_name, "S.type")}}
$$

• JSON EXTRACT also supports a short hand: **column\_name->"\$.type"**

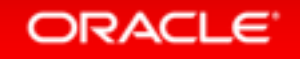

# Using Real Life Data

- Via **SF OpenData**
- 206K JSON objects representing subdivision parcels.

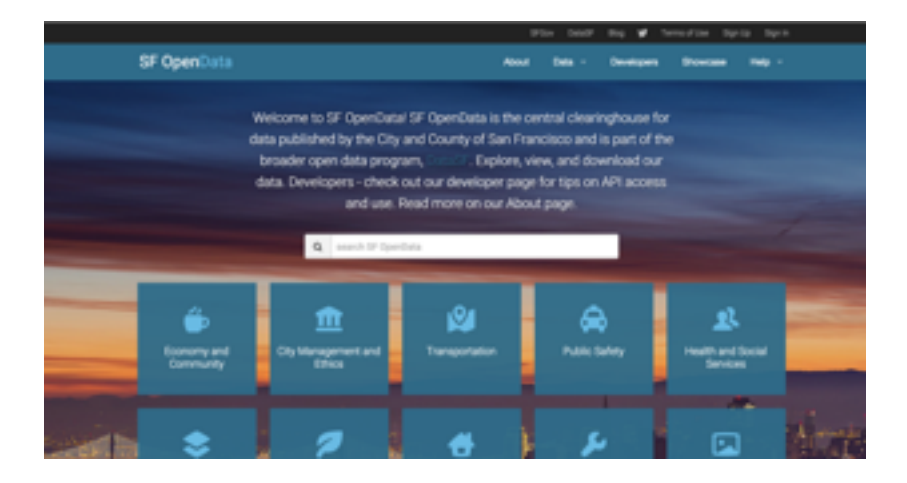

```
CREATE TABLE features (
id INT NOT NULL auto_increment primary key,
feature JSON NOT NULL
);
```
Imported from https://github.com/zemirco/sf-city-lotsjson + small tweaks

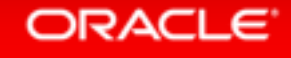

```
 "type":"Feature", 
    "geometry":{ 
       "type":"Polygon", 
       "coordinates":[ 
<u>1 i</u>
              [-122.42200352825247,37.80848009696725,0], 
             [-122.42207601332528,37.808835019815085,0], 
             [-122.42110217434865,37.808803534992904,0], 
             [-122.42106256906727,37.80860105681814,0], 
              [-122.42200352825247,37.80848009696725,0] 
 ] 
 ] 
    }, 
    "properties":{ 
       "TO_ST":"0", 
       "BLKLOT":"0001001", 
       "STREET":"UNKNOWN", 
       "FROM_ST":"0", 
       "LOT_NUM":"001", 
       "ST_TYPE":null, 
       "ODD_EVEN":"E", 
       "BLOCK_NUM":"0001", 
       "MAPBLKLOT":"0001001" 
 }
```
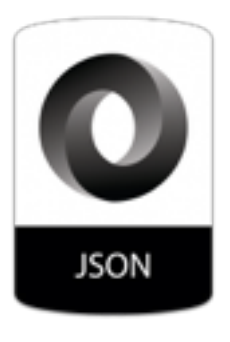

#### ORACLE<sup>®</sup>

**}**

**{** 

### JSON Search

**# Basic Find SELECT \* FROM features WHERE feature->"\$.properties.STREET" = 'MARKET' LIMIT 1\G** 

**\*\*\*\*\*\*\*\*\*\*\*\*\*\*\*\*\*\*\*\*\*\*\*\*\* 1. row \*\*\*\*\*\*\*\*\*\*\*\*\*\*\*\*\*\*\*\*\*\*\*\*\*** 

 **id: 12250 feature: {"type": "Feature", "geometry": {"type": "Polygon", "coordinates": [[[-122.39836263491878, 37.79189388899312, 0], [-122.39845248797837, 37.79233030084018, 0], [-122.39768507706792, 37.7924280850133, 0], [-122.39836263491878, 37.79189388899312, 0]]]}, "properties": {"TO\_ST": "388", "BLKLOT": "0265003", "STREET": "MARKET", "FROM\_ST": "388", "LOT\_NUM": "003", "ST\_TYPE": "ST", "ODD\_EVEN": "E", "BLOCK\_NUM": "0265", "MAPBLKLOT": "0265003"}} 1 row in set (0.02 sec)**

### **JSON** Search

```
# Find where not exists
SELECT * FROM features 
WHERE feature->"$.properties.STREET" IS NULL
LIMIT 1\G 
Empty set (0.39 sec)
```
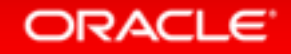

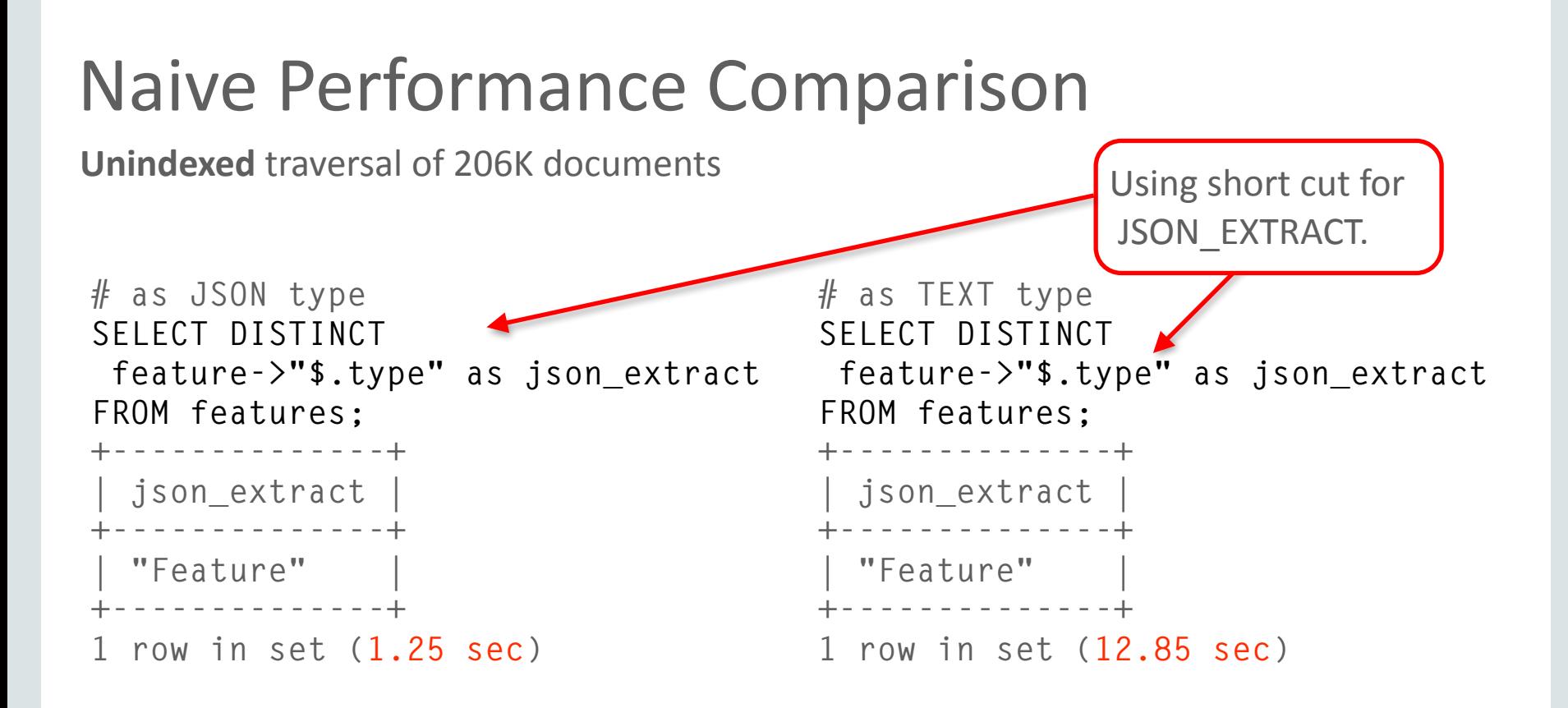

**Explanation:** Binary format of JSON type is very efficient at searching. Storing as TEXT performs over 10x worse at traversal.

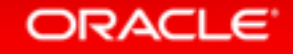

# Introducing Generated Columns

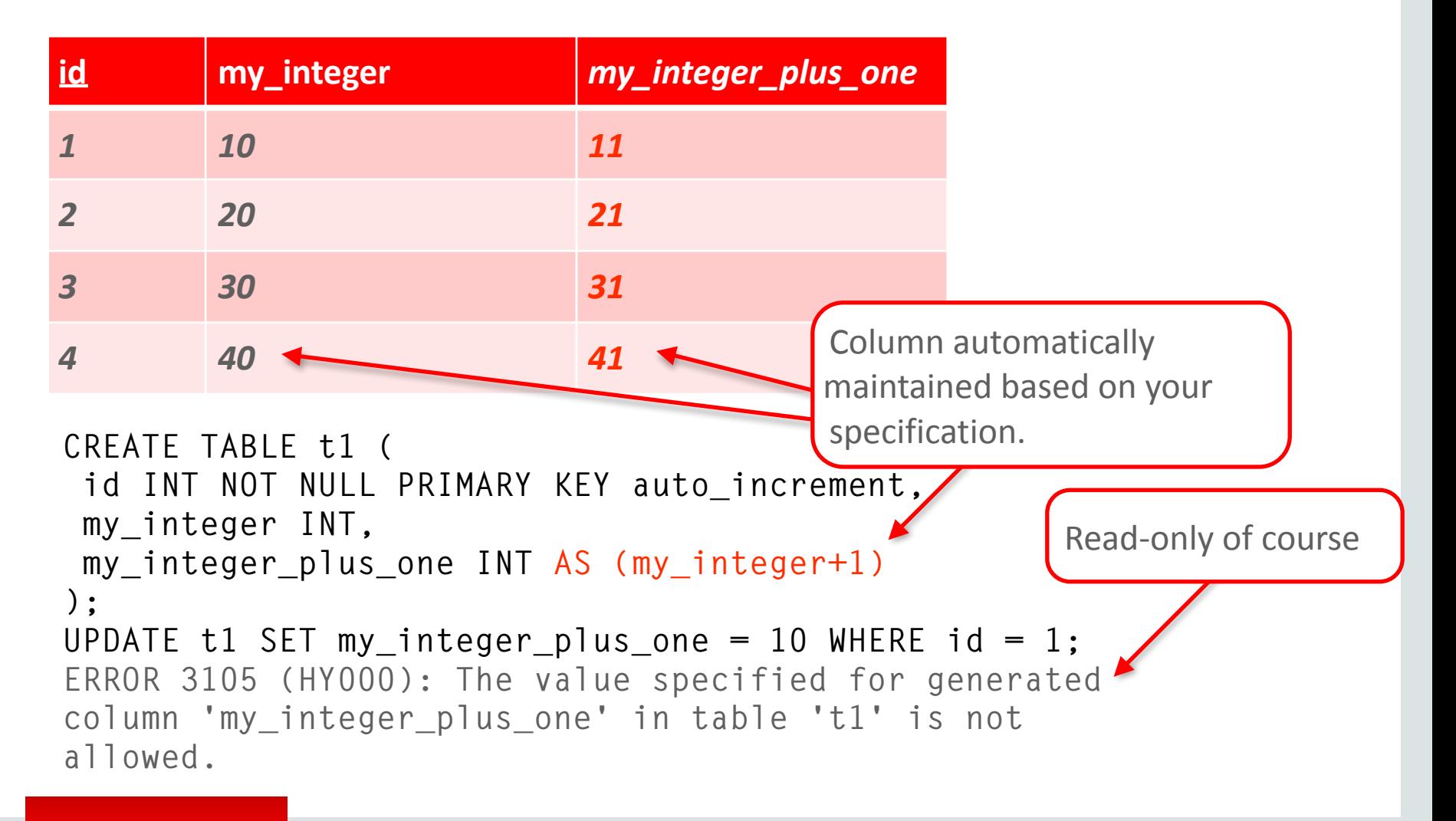

#### **ORACLE**

# Generated Columns Support Indexes!

From table scan on 206K documents to index scan on 206K materialized values

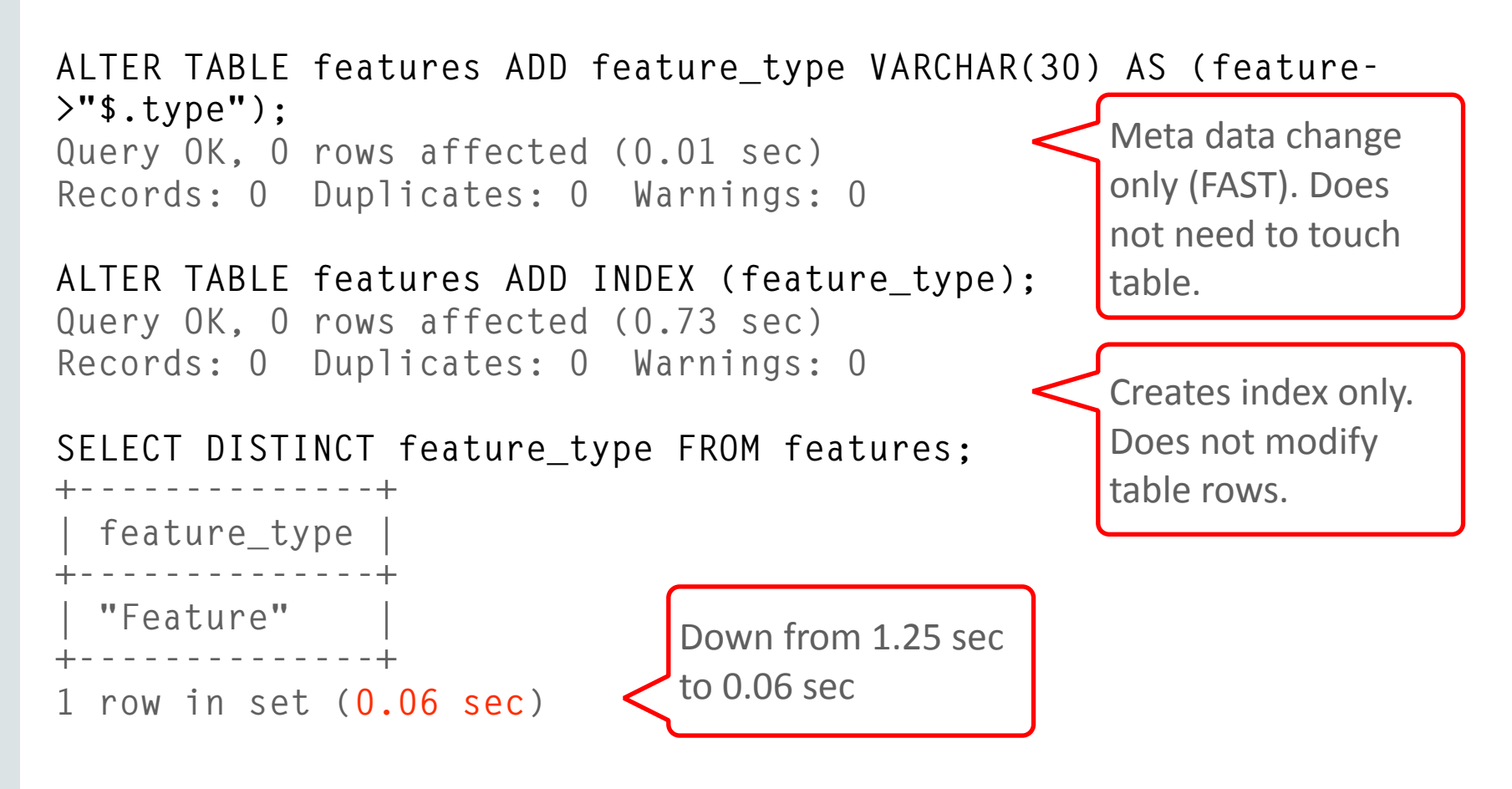

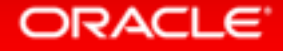

# Generated Columns (cont.)

- Used for "functional index"
- Available as either VIRTUAL (default) or STORED:

**ALTER TABLE features ADD feature\_type varchar(30) AS (feature->"\$.type") STORED; Query OK, 206560 rows affected (4.70 sec) Records: 206560 Duplicates: 0 Warnings: 0**

• **Both** types of computed columns permit for indexes to be added.

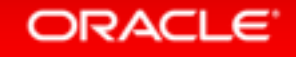

# Indexing Options Available

**STORED VIRTUAL Primary and Secondary BTREE, Fulltext, GIS** Mixed with fields

Requires table rebuild

**Not Online** 

Secondary Only **BTREE Only** Mixed with fields

No table rebuild

INSTANT Alter 

**Faster Insert** 

**Bottom Line:** Unless you need a PRIMARY KEY, FULLTEXT or GIS index VIRTUAL is probably better.

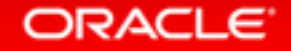

# Unquote JSON String

```
SELECT
  DISTINCT JSON_UNQUOTE(feature->"$.type") 
  as feature_type
FROM features; 
 +-----------------+ 
  | feature_type | 
+-----------------+ 
  | Feature | 
+-----------------+ 
1 row in set (1.22 sec)
```
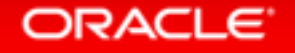

### **JSON Path Search**

• Provides a novice way to know the path. To retrieve via: *[[database.]table.]column->"\$<path spec>"*

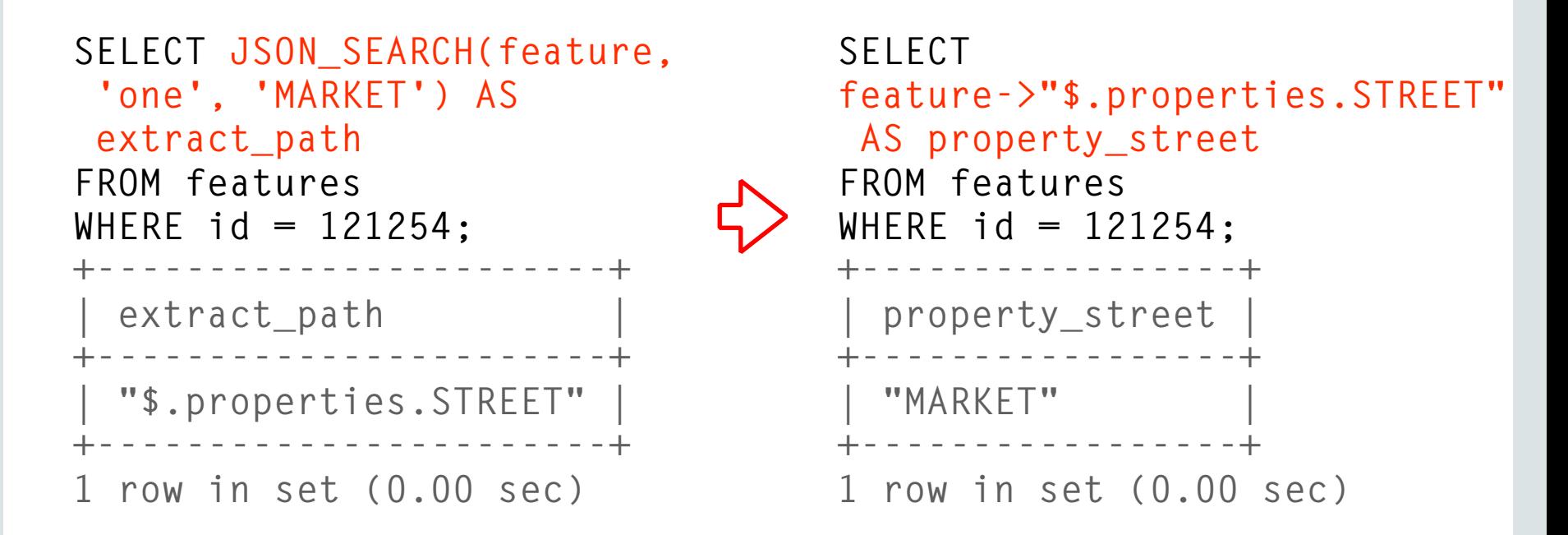

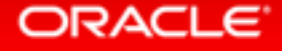

### **JSON Array Creation**

```
SELECT JSON_ARRAY(id, 
  feature->"$.properties.STREET", 
  feature->'$.type") AS json_array
FROM features ORDER BY RAND() LIMIT 3; 
+-------------------------------+ 
  | json_array | 
          +-------------------------------+ 
  | [65298, "10TH", "Feature"] | 
  | [122985, "08TH", "Feature"] | 
  | [172884, "CURTIS", "Feature"] | 
+-------------------------------+ 
3 rows in set (2.66 sec)
```
#### ORACLE

### **JSON Object Creation**

```
SELECT JSON_OBJECT('id', id,
  'street', feature->"$.properties.STREET",
  'type', feature->"$.type"
) AS json_object
FROM features ORDER BY RAND() LIMIT 3; 
+--------------------------------------------------------+ 
  | json_object | 
                    +--------------------------------------------------------+ 
  | {"id": 122976, "type": "Feature", "street": "RAUSCH"} | 
| {"id": 148698, "type": "Feature", "street": "WALLACE"} | 
  | {"id": 45214, "type": "Feature", "street": "HAIGHT"} | 
+--------------------------------------------------------+ 
3 rows in set (3.11 sec)
```
# JSON\_REPLACE

```
SELECT JSON_REPLACE(feature, '$.type', 
JSON_ARRAY('feature', 'bug')) as json_object FROM features 
LIMIT 1;
                  +--------------------------------------------------------+ 
  | json_object | 
                       +--------------------------------------------------------+ 
| {"type": ["feature", "bug"], "geometry": {"type": ..}} | 
+--------------------------------------------------------+
```
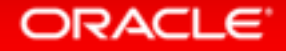

### **JSON Functions**

• 5.7 supports functions to CREATE, SEARCH, MODIFY and **RETURN JSON values:** 

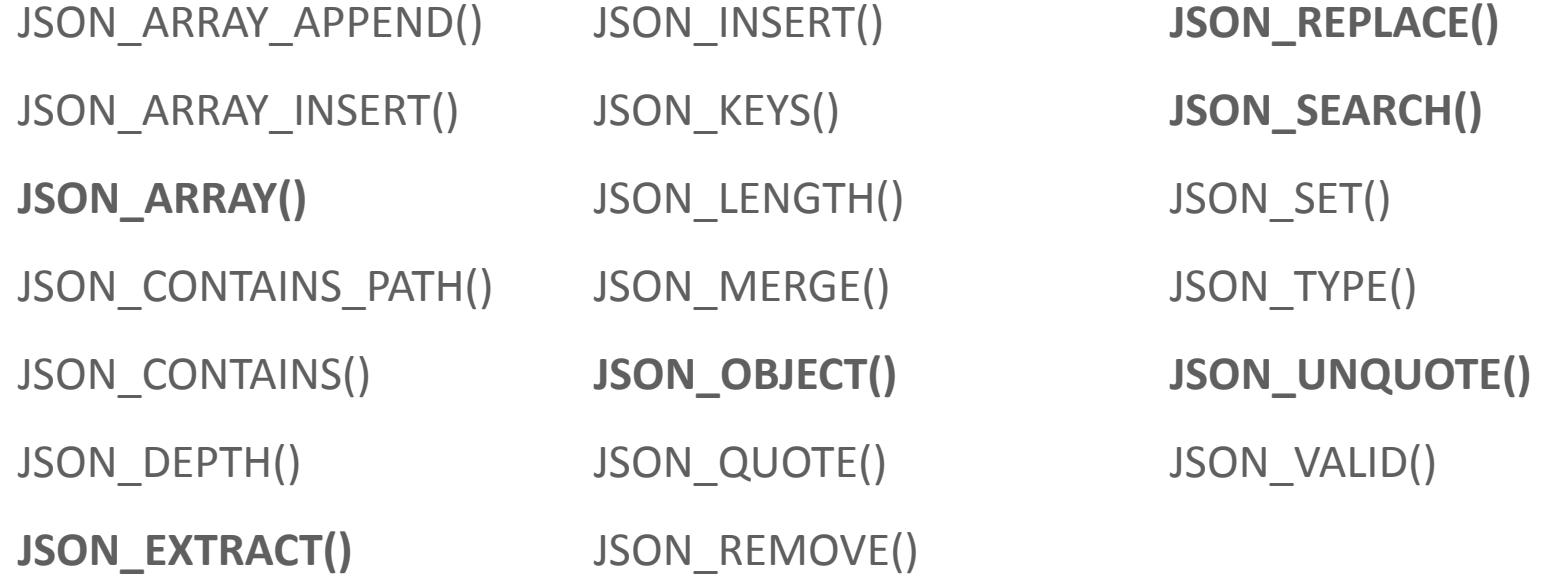

<https://dev.mysql.com/doc/refman/5.7/en/json-functions.html>

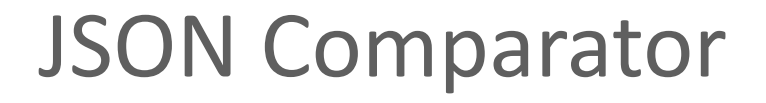

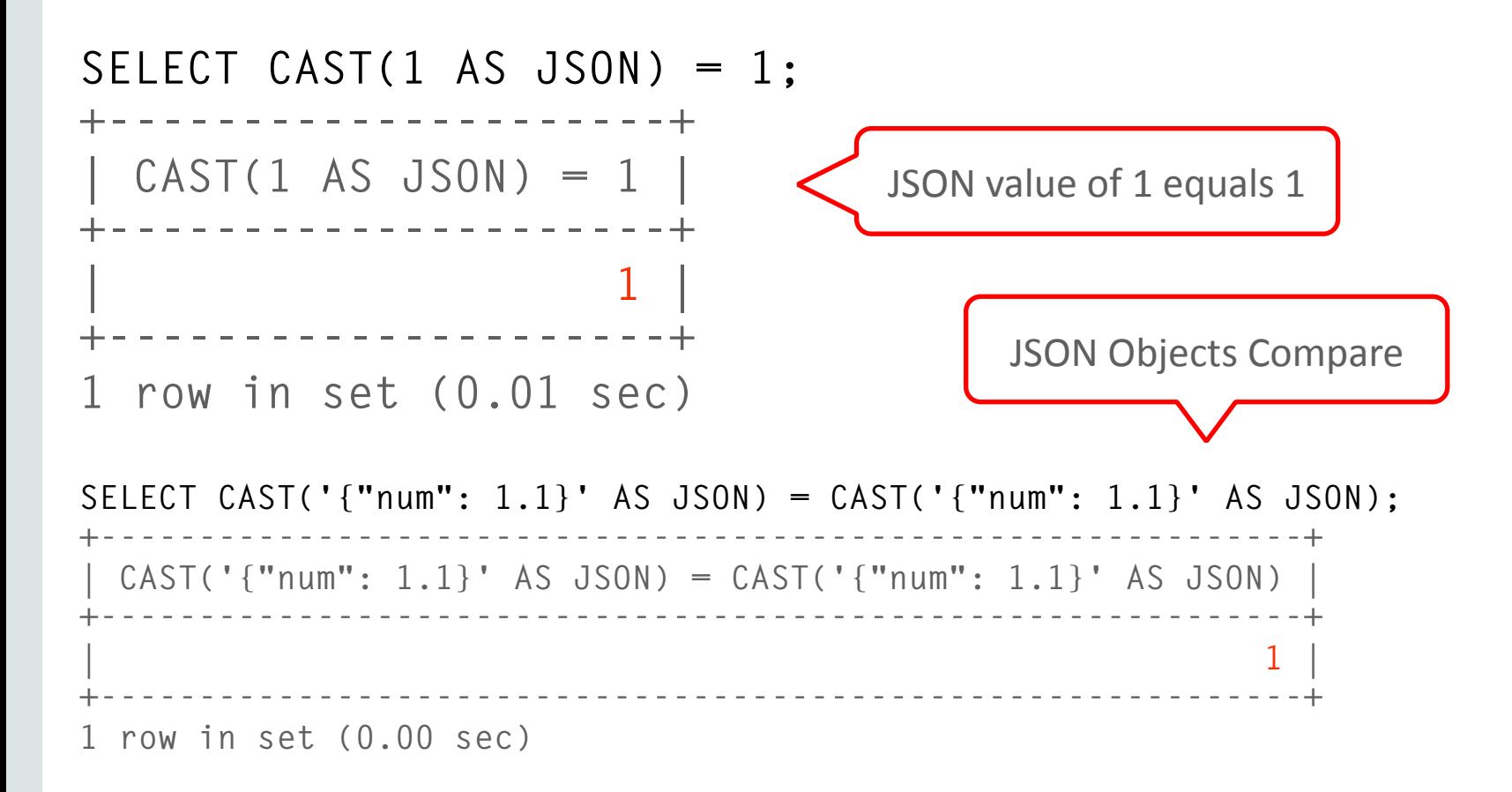

#### ORACLE

# Today's Agenda

**1** Introduction

2 Core New JSON Features

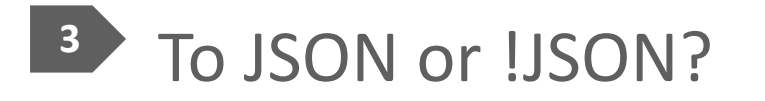

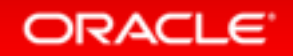

# JSON or Column?

- Up to you!
- Advantages to both approaches

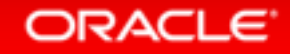

# Storing as a *Column*

- Easier to apply a *schema* to your application
- *Schema* may make applications easier to maintain over time, as change is **controlled**;
	- Do not have to expect as many permutations
	- Allows some constraints over data

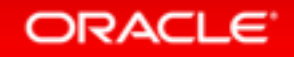

# Storing as *JSON*

- More flexible way to represent data that is hard to model in *schema*;
	- Imagine you are a SaaS application serving many customers
	- Strong use-case to support **custom-fields**
	- Historically this may have used Entity–attribute–value model (EAV). Does not always perform well

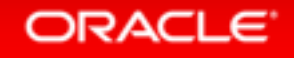

# JSON (cont.)

- Easier *denormalization*; an optimization that is important in some specific situations
- No painful schema changes\*
- Easier prototyping
	- Fewer types to consider
	- No enforced schema, start storing values immediately

**\*** MySQL 5.6 has Online DDL. This is not as large of an issue as it was historically.

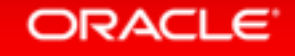

### Schema + Schemaless

```
CREATE TABLE pc_components ( 
  id INT NOT NULL PRIMARY KEY, 
 description VARCHAR(60) NOT NULL, 
  vendor VARCHAR(30) NOT NULL, 
 serial number VARCHAR(30) NOT NULL,
  attributes JSON NOT NULL
);
```
SSDs have *capacity\_in\_gb*, CPUs have a *core\_count*. These attributes are not consistent across products.

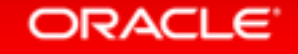

# SSDs

- Compression is a great fit *requirement* for modern storage
- Allows negation of new constraint; lower capacity

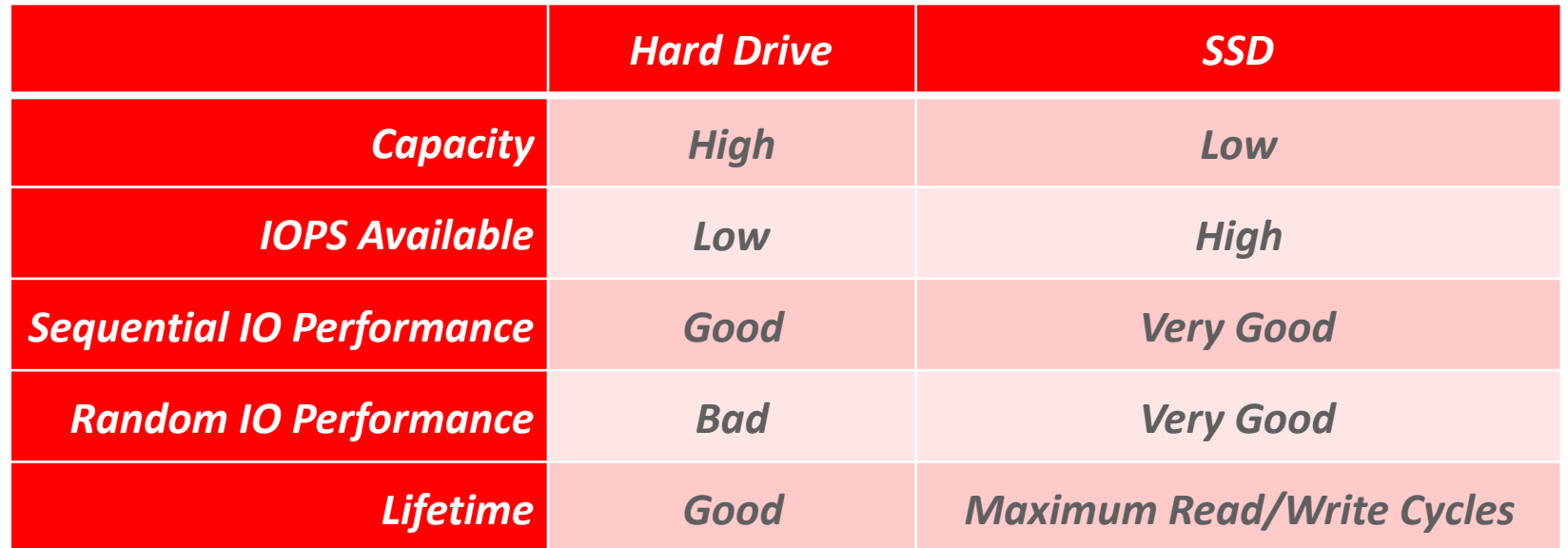

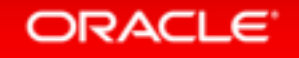

# **JSON Documents**

- May compress well
	- *Schemaless* means that the keys are repeated in each of the documents
- Repetition improves compression performance
- MySQL 5.7 also supports 32KB and 64KB pages (improved compression)

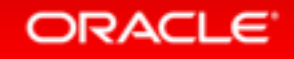

# MySQL 5.7 Page Compression

- InnoDB has had compression since 5.1-plugin
- MySQL 5.7 introduces a new, simpler version of page compression
- It relies on punch-hole support

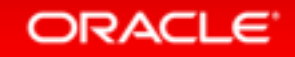

## Compression Performance (16K Page)

**SELECT name, ((file\_size-allocated\_size)\*100)/ file\_size as compressed\_pct from information\_schema.INNODB\_SYS\_TABLESPACES WHERE name like 'test/features'; +---------------+----------------+ | name | compressed\_pct | +---------------+----------------+ | test/features | 59.2634 | +---------------+----------------+ 1 row in set (0.01 sec)** Using real-life data set from earlier

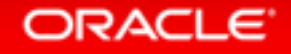

# Additional Features

- Views and triggers can be used migrate between JSON and top level columns
	- MySQL 5.7 supports multiple triggers per table event!
- 5.7 also supports server-side query rewrite

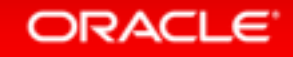

### Road Map

- In-place partial update of JSON/BLOB (performance)
- Partial streaming of JSON/BLOB (*replication*)
- Full text and GIS index on virtual columns
	- Currently works for "STORED"
- Multi-value Index

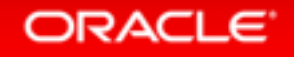

### Resources

- <http://mysqlserverteam.com/>
- <http://mysqlserverteam.com/tag/json/>
- [https://dev.mysql.com/doc/refman/5.7/en/mysql](https://dev.mysql.com/doc/refman/5.7/en/mysql-nutshell.html)nutshell.html
- <http://dev.mysql.com/doc/relnotes/mysql/5.7/en/>
- <https://dev.mysql.com/doc/refman/5.7/en/json.html>
- [https://dev.mysql.com/doc/refman/5.7/en/json](https://dev.mysql.com/doc/refman/5.7/en/json-functions.html)functions.html
- <http://www.thecompletelistoffeatures.com>

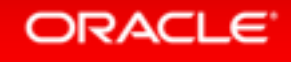

# **Hardware and Software Engineered to Work Together**

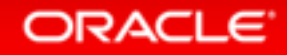

ORACLE